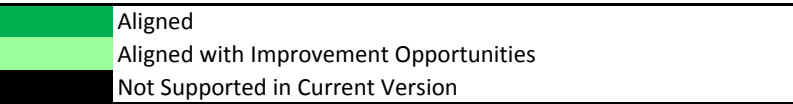

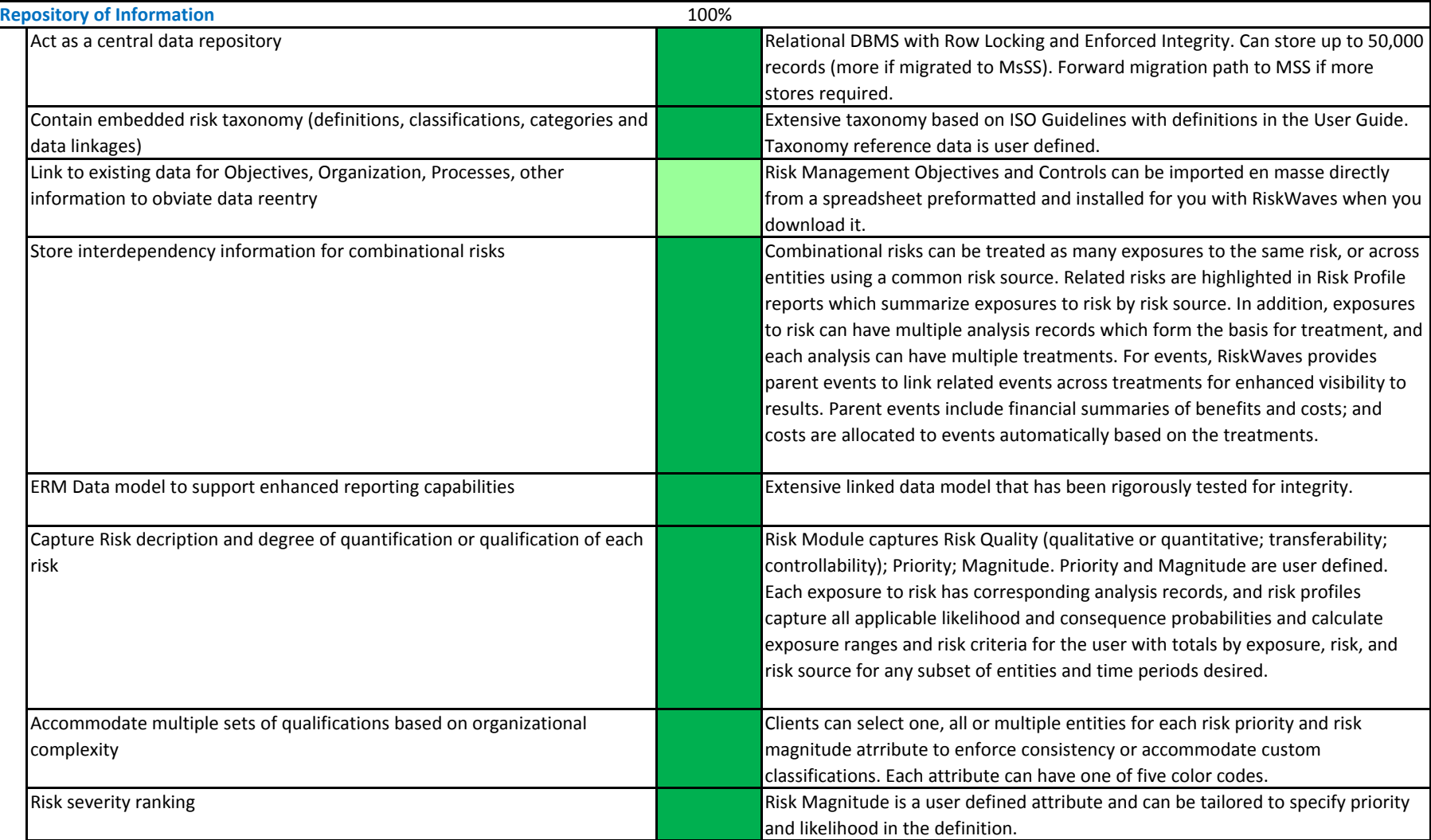

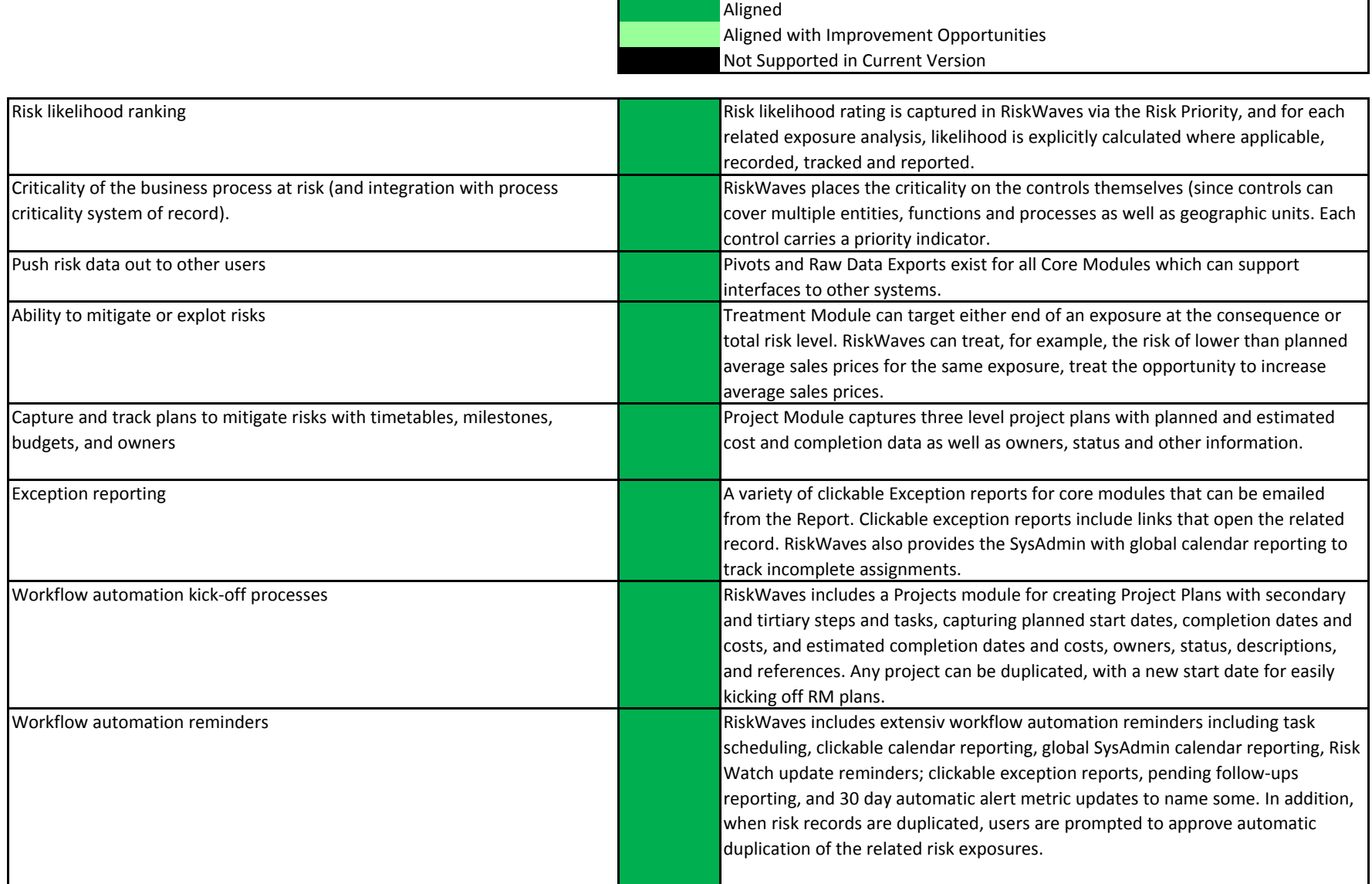

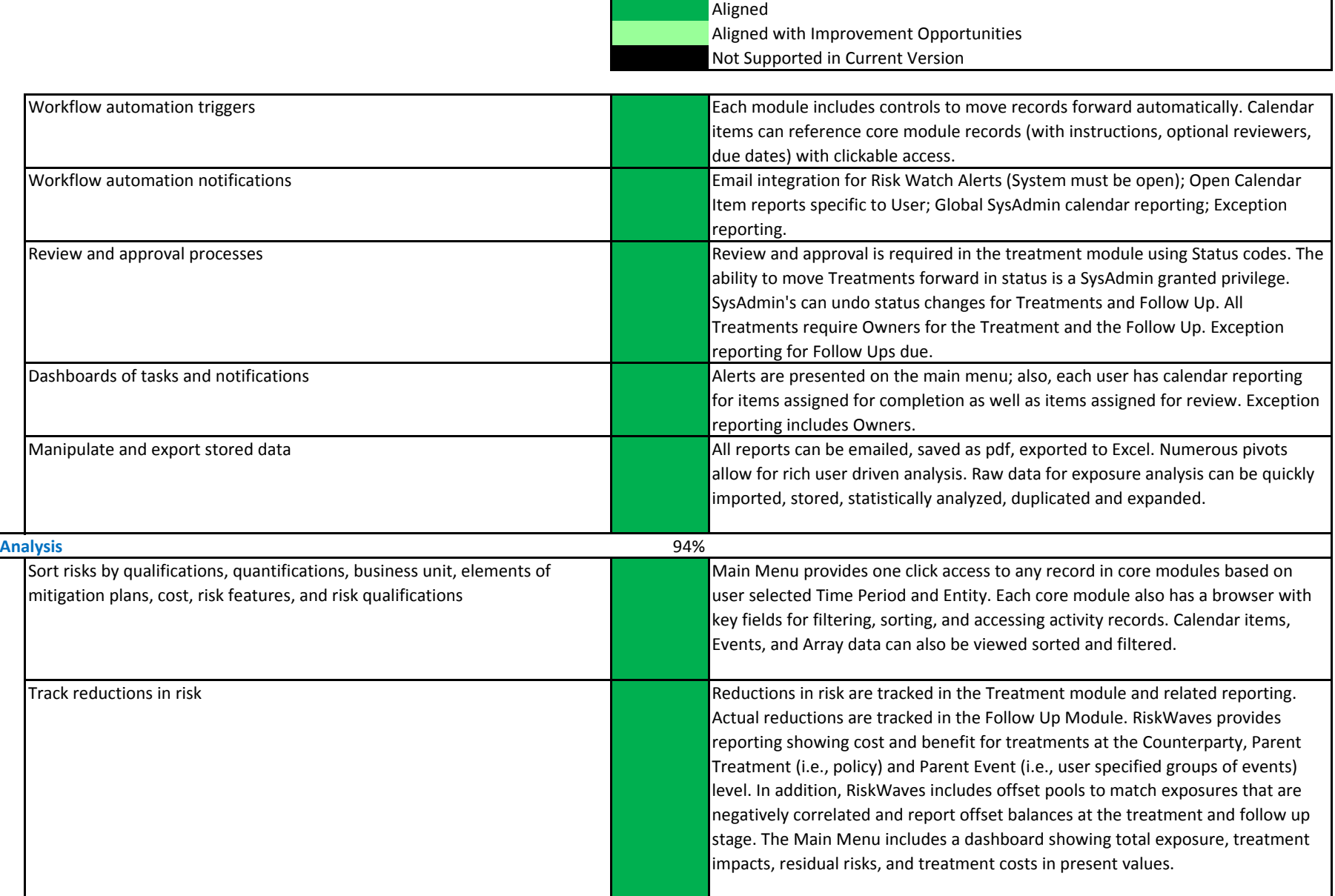

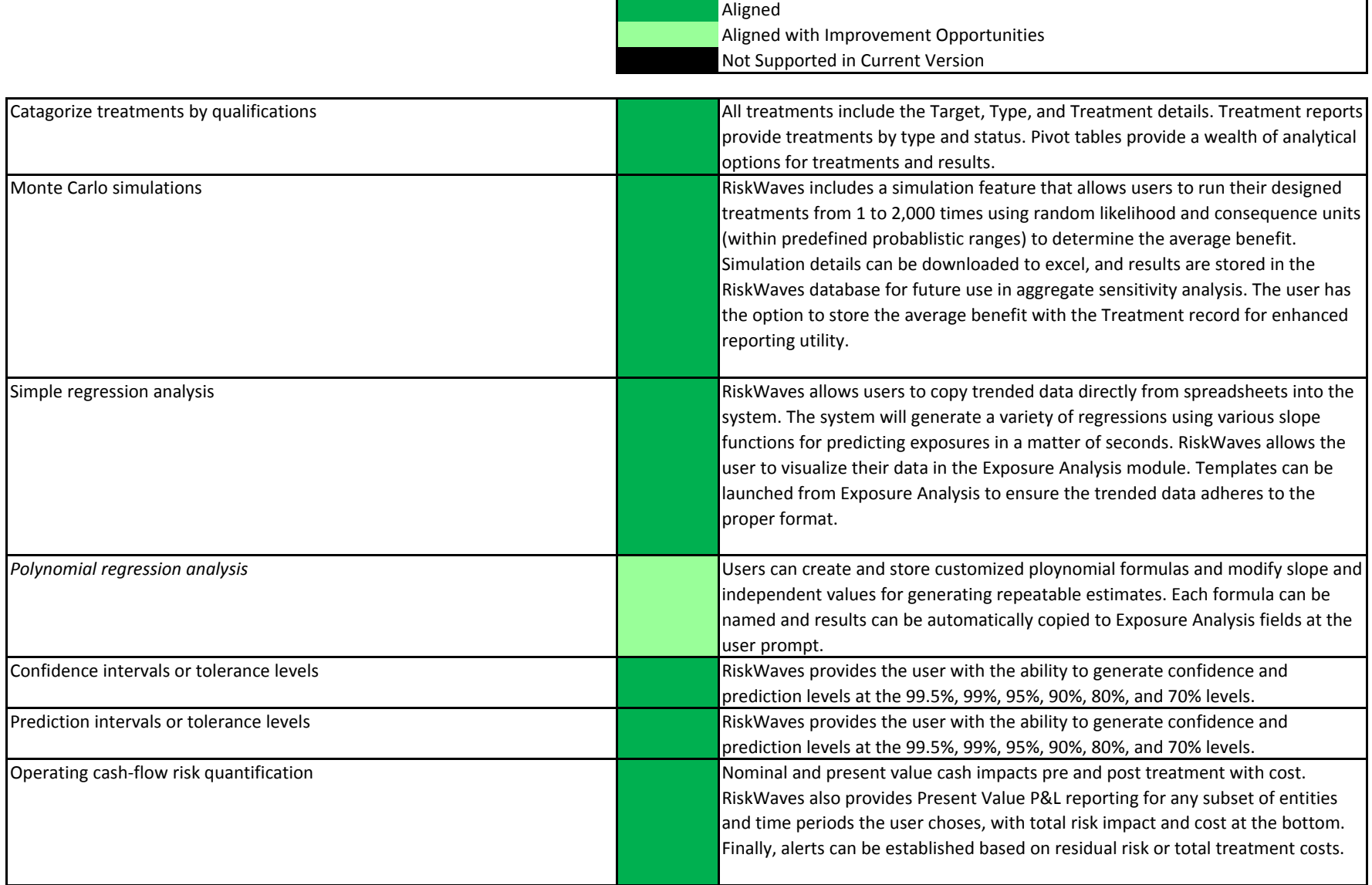

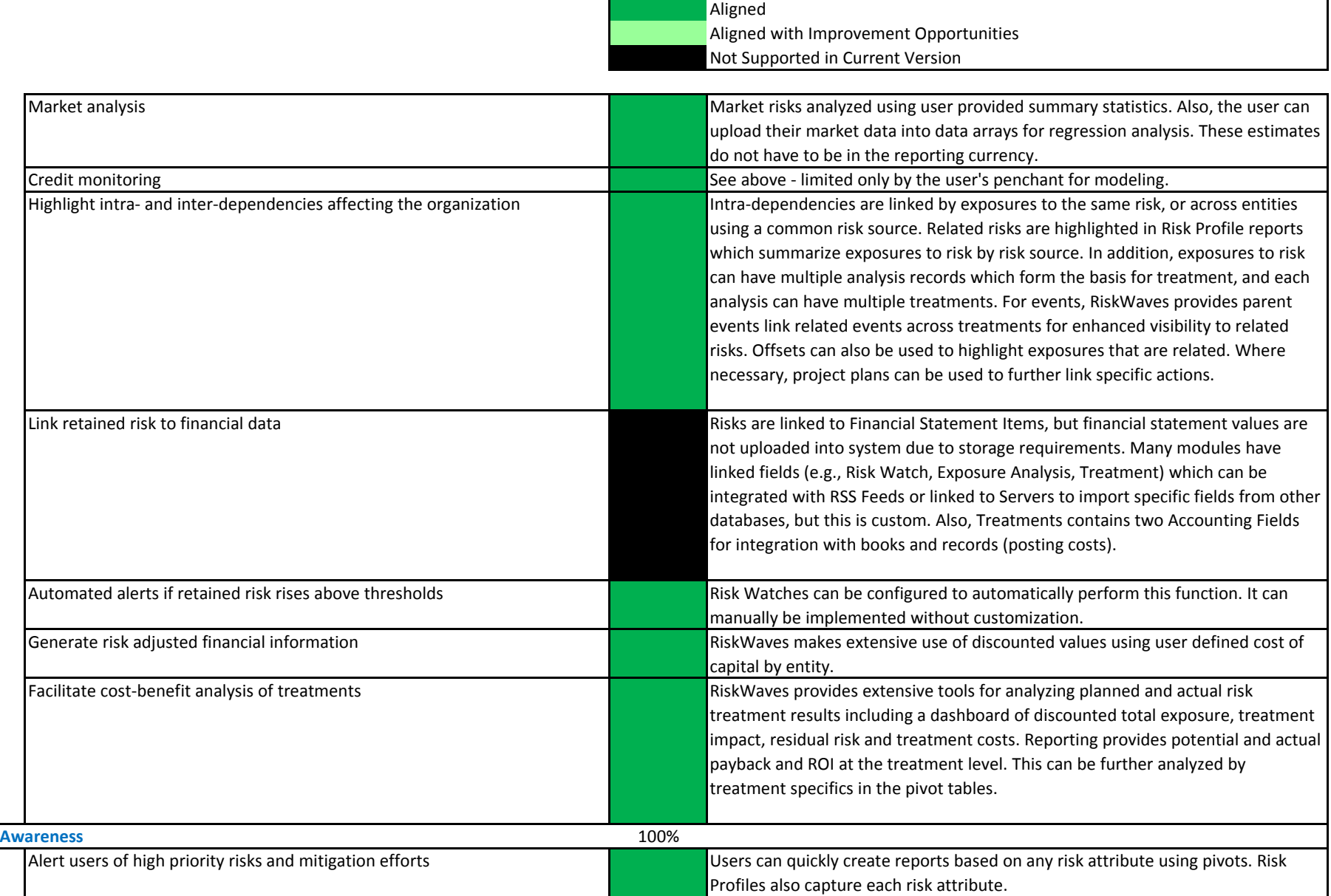

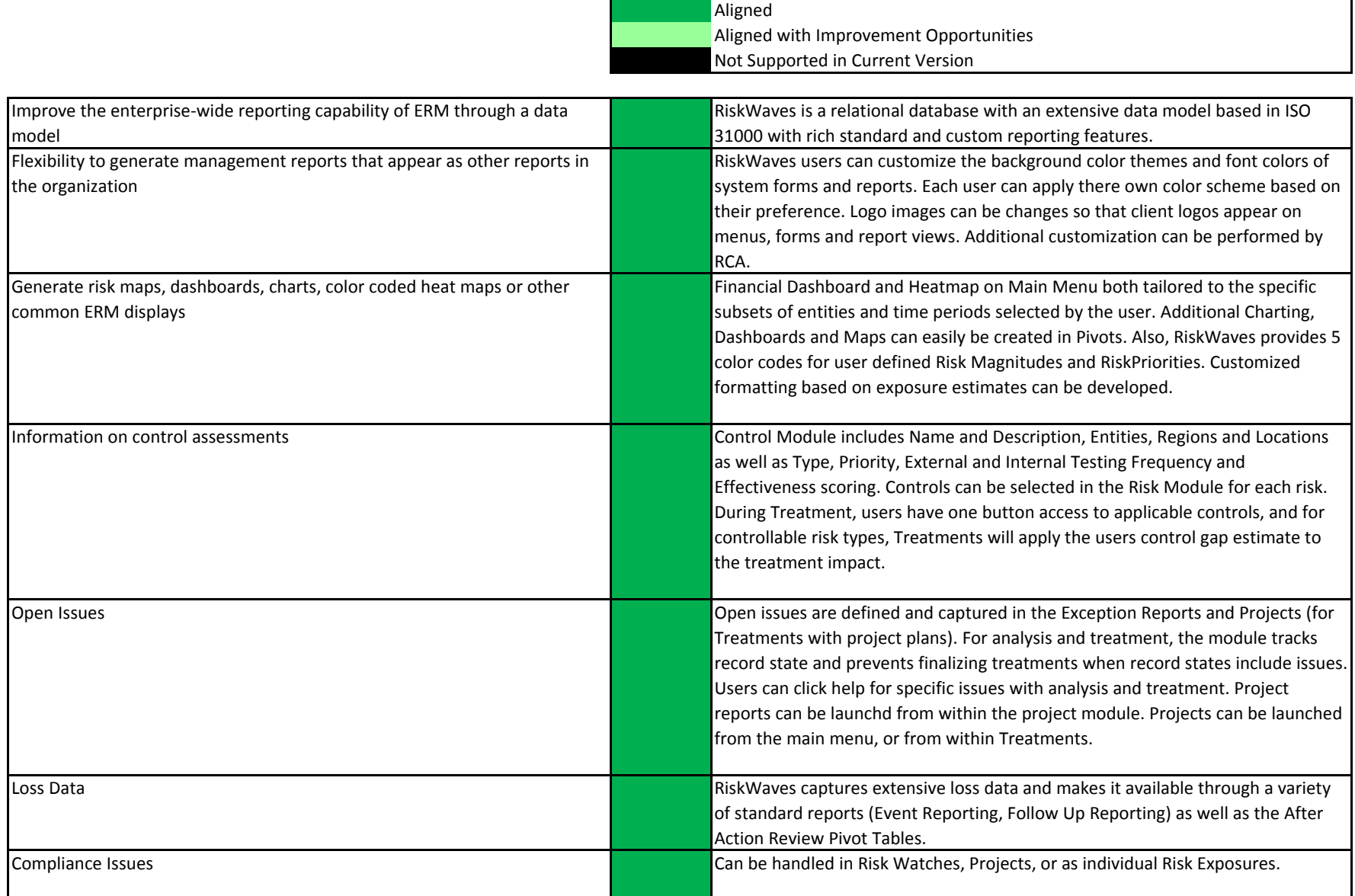

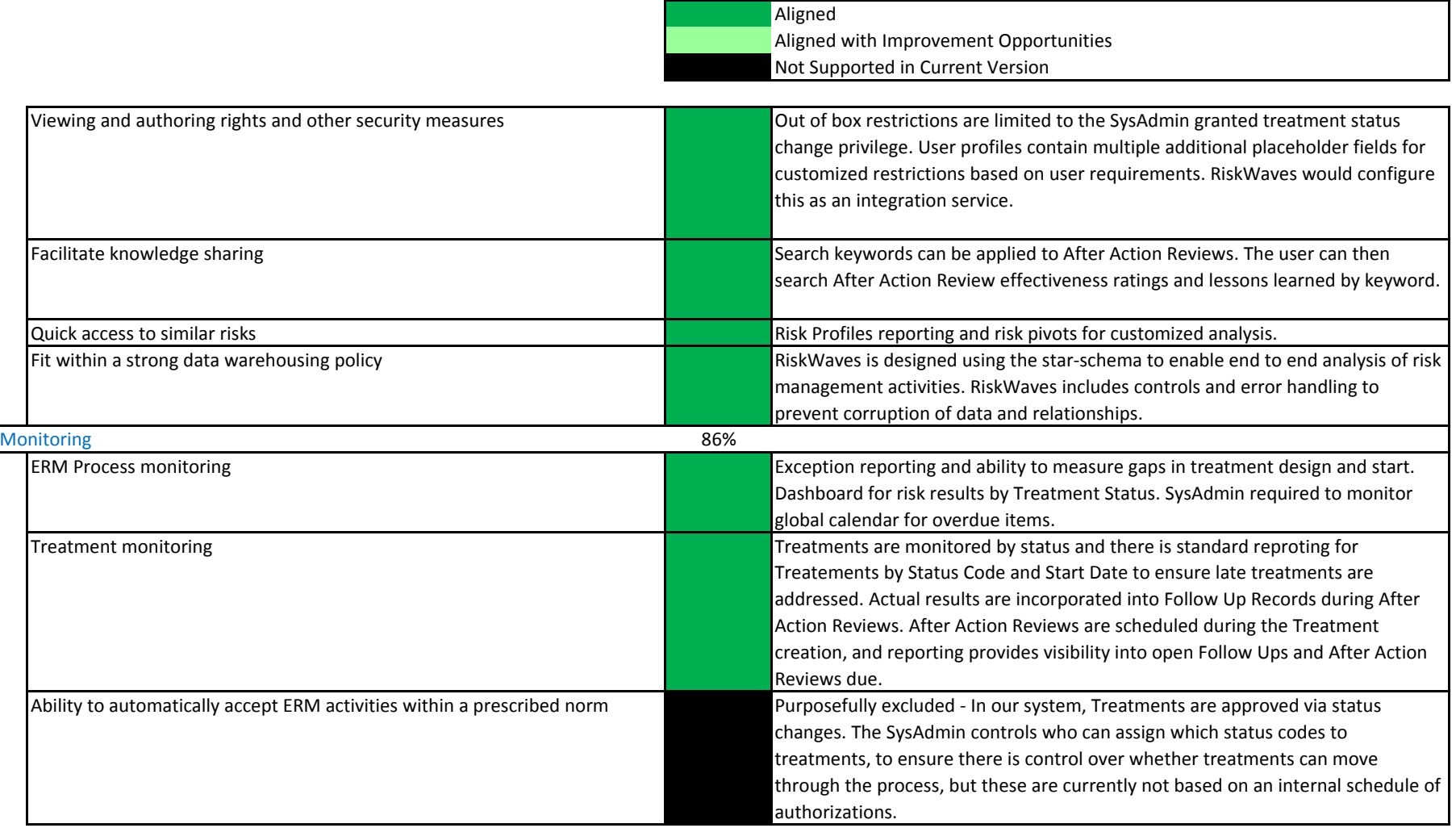

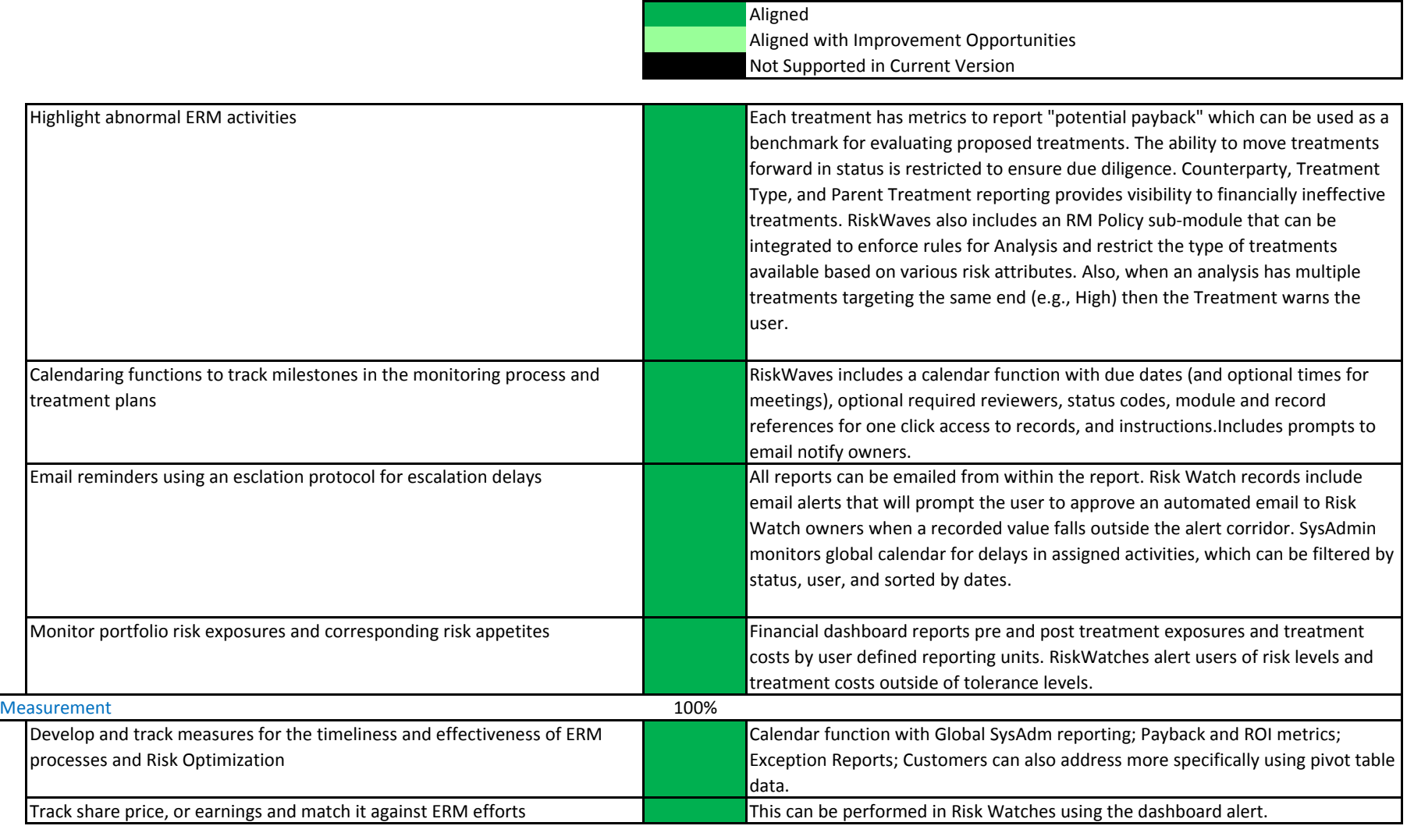

Total Alignment 97%